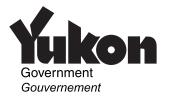

## **Territorial Tuition and Education Amounts**

Only the student must complete this schedule. Use it to:

- calculate your Yukon tuition and education amounts to claim on line 5856 of your Form YT428;
- determine the territorial amount available to transfer to another designated individual; and
- determine the unused territorial amount, if any, available for you to carry forward to a future year.

Only the student attaches a copy of this schedule to his or her return.

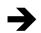

## Yukon tuition and education amounts claimed by the student for 2005

Unused federal tuition and education amounts from your 2004 "Notice of Assessment" or "Notice of Reassessment"

Eligible tuition fees paid for 2005

5914

Education amount for 2005: Use columns B and C of forms T2202, T2202A, TL11A, and TL11C (only one claim per month, maximum 12 months)

Finter the number of months from Column B (do not include any month that is also included

in Column C)

× \$120 =

5916 + 3

Enter the number of months

from Column C

× \$400

5918 +

| Add lines 2, 3, and 4                                                                                                    | Total 2005 tuition and education amounts | =              |                                |
|----------------------------------------------------------------------------------------------------|------------------------------------------|----------------|--------------------------------|
|                                                                                                    |                                          | +              | 5                              |
| Add lines 1 and 5                                                                                                    | Total available tui                      |                | 6                              |
| Taxable income from line                                                                                                    | 1 of your Form YT428                     |                | 7                              |
| Total of lines 5804 to 5848 of your Form YT428                                                                                |                                          | _              | 8                              |
| Line 7 minus line 8 (if negative, enter "0")                                                                                  |                                          | =              | 9                              |
| Unused Yukon tuition and education amounts claimed for 2005: Enter the amount from line 1 or line 9, whichever is <b>less</b> |                                          |                |                                |
| Line 9 minus line 10                                                                                                    |                                          |                | 10                             |
| Line o mina mo ro                                                                                                    | C                                        | ontinue on nex | <b>_ 11</b><br>t page <b>→</b> |

| 2005 tuition and education amounts claimed for 2005: Enter the amount from line 5 or line 11, whichever is <b>less</b> |                                                                     |   | 12 |
|----------------------------------------------------------------------------------------------------|---------------------------------------------------------------------|---|----|
| Add lines 10 and 12.<br>Enter this amount<br>on line 5856 of your<br>Form YT428.                                       | Yukon tuition and education amounts claimed by the student for 2005 | = | 13 |
| Transfer/Carry forw Amount from line 6                                                                                 | ard of unused amount                                                |   |    |
| Amount from line 13                                                                                                    |                                                                     | _ | 15 |
| Line 14 minus line 15                                                                                                  | Total unused amount                                                 | = | 16 |

If you are transferring an amount to another individual, continue on line 17. **Otherwise**, enter the amount from line 16 on line 21.

| Enter the amount from line    | e 5;                 |   |    |
|-------------------------------|----------------------|---|----|
| if it is more than \$5,000, e | enter \$5,000.       |   | 17 |
| Amount from line 12           |                      | _ | 18 |
| Line 17 minus line 18         |                      |   |    |
| (if negative, enter "0")      | Maximum transferable | = | 19 |

You can transfer all or part of the amount on line 19 to your spouse or common-law partner, to his or her parent or grandparent, or to your parent or grandparent. To do this, you have to designate the individual and specify the territorial amount that you are transferring to him or her on Form T2202, T2202A, TL11A, or TL11C. Enter the amount on line 20 on page 6 [below].

**Note:** If you have a spouse or common-law partner, special rules may apply; see line 5856 in the forms book.

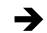

Enter the amount you are transferring (cannot be more than line 19)

Line 16 minus line 20

Territorial amount transferred

5920 – 20

Unused territorial amount available to carry forward to a future year

= 21

The person claiming the transfer should not attach this schedule to his or her return.